Extensions to PCEP for Backup Ingress and Egress of LSP

> draft-chen-pce-compute-backup-ingress draft-chen-pce-compute-backup-egress

Huaimo Chen (huaimochen@huawei.com) Cyril Margaria (cyril.margaria@nsn.com)

## draft-chen-pce-compute-backup-ingress

- $\triangleright$  -03 just posted, looks solid
- **≻ One major change needs review:** 
	- External Source Node Representation
		- ◆ Option 1: New External Source Node (ESN) Object ESN Object Body (IPv4)

External source node IPv4 address (4 bytes)

◆ Option 2: Existing END-POINTS with new type

Type (11)

External source node IPv4 address (4 bytes)

## draft-chen-pce-compute-backup-egress

- $\triangleright$  -03 just posted, looks solid
- $\triangleright$  One major change needs review:
	- External Destination Node (EDN) Representation
		- ◆ Option 1: EDN Object

EDN Object Body (IPv4)

Encode of External Destination Nodes

(2) Egress IPv4 address

External Destination IPv4 address

Egress IPv4 address

External Destination IPv4 address

……

Egress IPv4 address

External Destination IPv4 address

◆ Option 2: END-POINTS END-POINTS Object Body

External Destination Nodes Type  $(13)$ 

Egress IPv4 address

External Destination IPv4 address

Egress IPv4 address

External Destination IPv4 address

……

Egress IPv4 address

External Destination IPv4 address

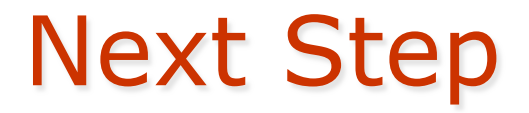

- Welcome comments
- Request to make it into a working group document

## P2MP LSP Ingress & Egress Local Protection

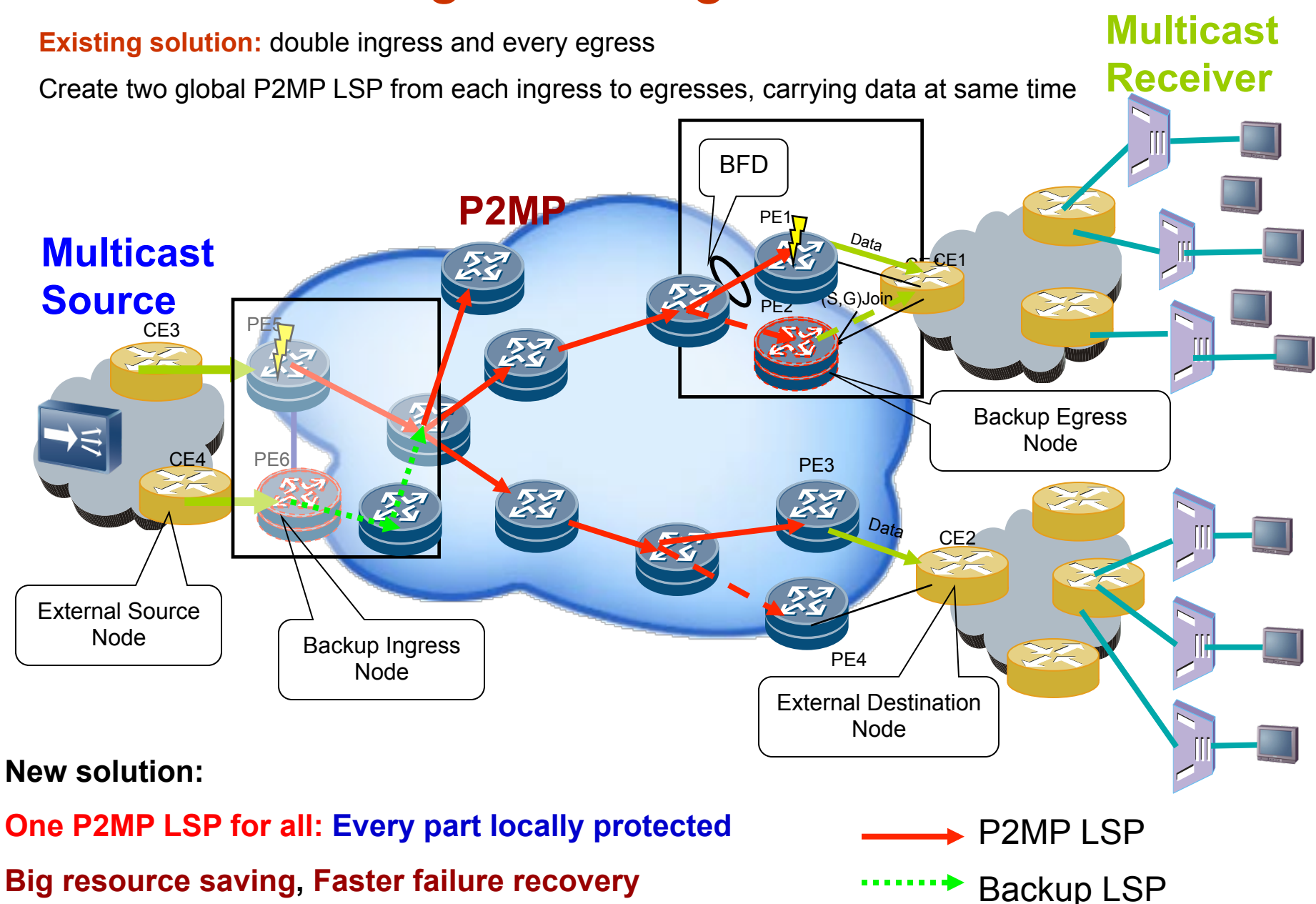